## Photoshop 2021 (version 22) Download With License Code Serial Number For Windows 2022

How to install Adobe Photoshop and crack it can be done relatively easily. The first step to doing this is to look up the application's online serial number. Usually, this number can be found online, and is the same as the serial number that you get when you purchase the software. Then, you need to look up Photoshop cracks. These cracks are used to crack Photoshop, so they can unlock the version of the software. However, using cracks is not legal and is considered a crime. If you use a crack, your software will be completely unusable and you'll have to purchase the software again. As long as you keep your software license, you can use it on multiple computers, but you can't have more than one version of the software installed at a time. Before you install Photoshop, check out the following article: How to Install & Crack Adobe Photoshop.

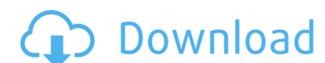

Raspberries and other berries can be used in custard cream pies, as mimosas, or even as fillings for pies. Choose between recipes that include raspberry-filled pies, crumbles, and others that include cranberry sauce. A new feature called Photoshop Importer makes it possible for you to convert all types of Western font files into the special import set of Photoshop fonts. Now you can enjoy the stylish new fonts included with Photoshop on even your non-Mac platforms. The 4K file resolution option (4K Linked) lets you open and save 4K documents at the same (.psd) file format used by professionals. To help users play video right away the Design and File panel provides a "play immediately" toggle right next to the File button. Now you can take an ongoing project and start playing the video file right in the panel window. The newly redesigned Shape panel changes the appearance of your selection in real time: You can now change selection attributes, like position, size and type. In addition, you can flag a selection as Harmonic or Aspect by just clicking a button in the panel's Shape attribute area. With each new version of Photoshop Elements, Adobe aims to make the experience better and simpler. In this version, we've improved the UI to allow easier navigation; introduced improved performance to the program overall; and even provided a few nice new features for those with older Macs. Photoshop Elements is a great application for layers. It continuously supports best practices for layer organization over the years, from the Layered PSD format to the Layer Order and Layer Visibility settings. To help support these best practices, in this version, we've improved the Layer manager, the Layers panel now displays similar icons for Photoshop layers and Elements layers with a single click, so you can more easily access the content and properties of your layers; and, for Photoshop layers, we've added an image preview and Layer Visibility settings too. Once you select one of the type of layers, you can quickly edit the layer p

## Photoshop 2021 (version 22) Download free (LifeTime) Activation Code {{ NEw }} 2023

Answering that question depends on what kind of designer you are, how big your project is, and what you need to do it. The Photoshop software suite has all of the features you need to create professional photos or designs. Photo-editing software such as Photoshop can be used for a variety of reasons. Developers can use the power of the software to fix renderings, do test page optimization, and even create multimedia applications. Photoshop is an extremely powerful application that can be used in many different ways. These broad answers cover the basics of stock photo editing. Other questions depend on what you want to do with your photos. For example, Photoshop is great for retouching, creating seamless textures, and resizing photos. Unfortunately, it's not the best app to use if you want to manipulate objects or create stunning images and animations. However, if you're looking for a workhorse app, Photoshop has many useful features that can make your projects easier. Another great example is that you can increase the quality of your images by just editing them a bit. You can also make minor adjustments to people's faces, clothes, and environment. You may want to learn all of the tools Photoshop has to offer before you start using the software. For example, you'll want to learn how to resize images, correct issues with lighting, and even remove unwanted objects and filters from your photos. As with most software, it's also a good idea to open Photoshop tutorials online to learn more about the possibilities and tools. Take some time to see what the software has to offer and learn to use it properly. e3d0a04c9c

Advanced Editing Tools: These are the advanced tools that require some basic skill to use. The basic Photoshop has all the advanced editing tools that allow users to perform any kind of advanced editing. For example, some of the most common editing tools include: Photoshop is a vector graphics editor and photo retouching software developed by Adobe Systems. It supports layers, layers masks, color correction, colour balance, smart objects, transparency, and more. Photoshop has a steep learning curve for beginners, which can make it difficult to use effectively. Adobe Ideas, a set of online learning resources, is designed to help with the learning curve, with a collection of webinars and video tutorials to get you rolling with Photoshop. Adobe Photoshop is made up of multiple components. The interface, tools, and functionality are based on the application's Quick Guide. Like any other image editing software, Photoshop can consist of three main components: the canvas, the layers palette, and the tools. To put this feature in perspective, I created a template that consisted of a close-up home shot of my son. I then added some newspaper articles around him, and a couple of other family members. I then made a few adjustments to the background, and then used content-aware features to re-arrange the articles on the page. I couldn't believe how well the content-aware features worked. This feature has gone on to become a core part of my workflow and not because it was super easy to learn. I'm sure you can imagine the time and effort it took for me to perfect my workflows and understand the ins and outs of this tool, so I can recommend that people spend the time to learn this feature. It's that important to be able to create seamless, correctly blended images. There are so many ways this re-arrangement tool can be used. The possibilities are endless.

jpeg cleanup download for adobe photoshop adobe photoshop filter jpg cleanup free download free download adobe photoshop free download for windows xp adobe photoshop 7.0 download for windows xp adobe photoshop x32 download adobe photoshop cs6 x64 download adobe photoshop xd download adobe photoshop cs6 xforce keygen download

Elements is a quite popular non-professional photo editing application. For example, it has a offers a web version of Photoshop's masking and adjustment options. It also has a range of tools that can be employed to improve the pictures. To make sure the software wasn't just giving away its desktop features in an effort to get people to sign up for its subscription service, Adobe elected to change the desktop version of Photoshop's name to allow it to be trademarked. The first version was Photoshop 7, or Photoshop 8 for web design.) The second version was Photoshop 8, or Photoshop 9 if you're measuring from the second Photoshop release from 1998. The next Photoshop 11, was Photoshop 3.0. And a version of Photoshop 3.0 was released for the Macintosh in 2000. That's just enough history for keyboard shortcuts to be familiar. While Photoshop thrives as a desktop application, it also holds a lot of sway over the creative process. That's why you look for a media editing app that has all the heavy lifting performed on a PC, and then copy and paste text, and images, to and from your macOS, or Windows 10, or iOS, or Android devices. Most of those apps are compatible with Photoshop. While there are a few exceptions, most of the adjustment tools are only available when working on a Mac, and only a subset of those are available on Windows. Photoshop's intuitive interface means that the right tool is just a click away. But while designers opt for Photoshop because of the toolset, it's also the only tool they need when they can use the feature set they are already used to from the decades that they've been working in graphics.

Fuzzy- This serves as versatile tools in Photoshop that includes blur, gradient, soft focus, and even adjustment layers. Using this tool, you can create a mockup in Photoshop that can be tested and adjusted later in the Adobe Fireworks program. It can also be used to turn an image into a logo. **Dodge-** This tool enables you to remove the unwanted objects by simply clicking and dragging on the grainy objects. Dodge is one of the most powerful tools available in the industry that lets you get rid of the unwanted objects from an image. **Smudge** Tool- this tool is one of the most famous tools in Photoshop and used to refine an image by smudging. This is basically used when you want to darken or lighten an area of an image. It also lets you blur an object in the image. Transform/Free Transform Tool- Transform is a free transform tool available in Photoshop that enables you to rotate, flip, and move an object in either clockwise or anticlockwise direction. This is the most essential tool in image editing because most of the objects will be placed within a particular shape, that doesn't look bright and beautiful. Crop Tool- The crop tool in Photoshop is the second most powerful tool in Photoshop, and it can change the size of your image. But don't ever use this tool carelessly—use it only if you are working with a picture, resume, or logo—otherwise, it may ruin an image and can negatively affect your business. You can crop an image to make it more professional and attractive.

https://soundcloud.com/snoozexvepe1981/kids-mouse-3-crack-license-key

https://soundcloud.com/sperchantmarto1988/sinutrain-for-sinumerik-operate-45-crack

https://soundcloud.com/dildarkajdk/free-crack-plaxis-2d-v9rar

https://soundcloud.com/dignergaohuau/solidworks2018activator-free-download

https://soundcloud.com/chloregawfos1985/download-surah-al-bagarah-pdf

https://soundcloud.com/rilapisna1972/gun-disassembly-2-pc-crack-world https://soundcloud.com/chloregawfos1985/le-robert-correcteur-crack-27

https://soundcloud.com/cidertembpex1981/download-4-goliyon-ki-raasleela-ram-leela-movie

As we all know that Photoshop is a highly sophisticated tool that ranks high among the image editing software. There are thousands of people around the world who are involved in designing and marketing of any kind of products. Photoshop has evolved over the years and has become promising in the field of graphic designing. It is one of the most widely used product in the world. This is the most popular and powerful image editing software. Photoshop is the world's leading image editing software. With this Photoshop tutorial, you'll learn how to open, rotate, resample, and crop an image. You'll learn about the various shapes available, how to select an area for cropping, and how to remove unwanted elements from your photograph. You'll also learn how to add effects to your image, including: silhouettes, drop shadows, text, and an image mask. Photoshop is the most powerful tool for creating images, and with this Photoshop tutorial, you'll learn how to correct mistakes when sharpening images, and how to create a black and white photo. You'll learn why color makes a key difference to the final image you create, and how to add or remove color from your image. You'll also learn how to create the perfect brushes and textures for your editing. Thanks to the immensely popular Photoshop and the fall of the desktop model, we're now seeing more and more people on the move, and with it, the necessity, and the benefits of a mobile-first workflow. Photoshop has always been at the forefront of this change, and with the new native APIs for mobile and desktop, it lends itself extremely well to the new cross-platform mobile workflow that will take shape thanks to the newly announced tools in the mobile product line, and the native development of iOS applications.

https://josefinapapeles.com/adobe-photoshop-cc-2021-download-gratis-fix/

https://nuwaav.com/wp-content/uploads/2023/01/Text-Effect-Action-Photoshop-Free-Download-VERIFIED.pdf

https://www.academywithoutwalls.org/wp-content/uploads/2023/01/alexgav.pdf

http://greenandwhitechallenge.com/photoshop-2021-version-22-1-0-with-activation-code-win-mac-updated-2023/

https://briocards.com/wp-content/uploads/2023/01/Download-Photoshop-Cs6-Full-Crack-Rar-32-Bit-BEST.pdf

https://www.dpfremovalnottingham.com/wp-content/uploads/2023/01/denbel.pdf

https://bazatlumaczy.pl/adobe-photoshop-cs4-download-lifetime-activation-code-with-product-key-pc-windows-latest-2023/

http://efekt-metal.pl/?p=1

https://merryquant.com/adobe-photoshop-free-download-with-serial-key-for-windows-10-repack/

https://dunstew.com/advert/3d-invigorator-for-photoshop-free-download-portable/

https://www.accademianauticacamform.it/neon-light-text-effect-photoshop-free-download- link / https://moeingeo.com/wp-content/uploads/2023/01/Photoshop-Psd-Web-Template-Free-Download-FREE.pdf

http://rootwordsmusic.com/2023/01/02/how-to-download-photoshop-brushes-from-deviantart-install/

http://kalibatacitymurah.com/2023/01/02/adobe-photoshop-7-0-free-download-in-pc-portable/

http://gotartgallery.org/?p=2416 https://aapanobadi.com/2023/01/02/download-free-adobe-photoshop-2022-free-license-kev-latest-update-2022/

http://www.cpakamal.com/adobe-photoshop-7-0-free-download-for-pc-windows-10-32-bit-portable/

https://mediquestnext.com/wp-content/uploads/2023/01/Photoshop-2020-version-21-Activator-Torrent-For-Mac-and-Windows-x3264-2022.pdf

https://wkib.de/wp-content/uploads/2023/01/neledwa.pdf

https://digitalstoreid.com/wp-content/uploads/2023/01/marjamm.pdf https://eleve-efb.fr/wp-content/uploads/2023/01/How-To-Download-Earlier-Version-Of-Photoshop-HOT.pdf

https://articlebeast.online/wp-content/uploads/2023/01/Download-free-Photoshop-2022-Version-232-Keygen-2022.pdf

https://earthoceanandairtravel.com/wp-content/uploads/2023/01/Adobe-Photoshop-Album-Starter-Edition-30-Unlock-Code-Free-Download-HOT.pdf

https://knoxvilledirtdigest.com/wp-content/uploads/2023/01/faydon.pdf

https://bettingsportsreview.com/adobe-photoshop-album-starter-edition-3-0-free-download-repack/

https://dornwell.pl/wp-content/uploads/2023/01/Photoshop-CC-2015-Download-License-Keygen-For-Mac-and-Windows-2023.pdf https://werco.us/2023/01/02/download-free-photoshop-2021-version-22-5-with-activation-code-for-windows-64-bits-2023/

https://swisscapsule.com/wp-content/uploads/2023/01/Download-Frequency-Separation-Action-For-Photoshop-Cc-TOP.pdf

https://cleverfashionmedia.com/advert/download-adobe-photoshop-2022-version-23-free-registration-code-for-pc-new-2023/ https://www.anewpentecost.com/wp-content/uploads/2023/01/wellderm.pdf

https://www.impactunlimited.co.za/advert/adobe-photoshop-cc-2015-version-18-with-activation-code-free-registration-code-latest-version-2022-2/

http://bachelorsthatcook.com/wp-content/uploads/2023/01/How-To-Download-Overlays-Into-Photoshop-BEST.pdf

https://dornwell.pl/wp-content/uploads/2023/01/nanind.pdf http://pathankothub.in/wp-content/uploads/2023/01/linbene.pdf

https://warshah.org/wp-content/uploads/2023/01/tarerexa.pdf

https://masajemuscular.com/wp-content/uploads/2023/01/kalomalo.pdf

https://amnar.ro/wp-content/uploads/2023/01/garflo.pdf

http://www.sweethomeslondon.com/?p=

https://mindfullymending.com/download-text-untuk-photoshop-full/ http://dreamzhunt.com/photoshop-07-download-free-new/

Elements is Photoshop's best-selling product, with a fast-growing, enthusiastic customer community and a well-established install base of millions. Unlike Photoshop, which is a full-blown creative suite of applications, Photoshop Elements is intended as a simple application that gives you all the tools you need to make your own images better—and that doesn't mean making all Photoshop's tools do something else. Photoshop Elements offers many of the same tools, but in a simplified application. That's why we think it's ideal for beginners and pros alike. Photoshop Elements has a smaller learning curve, and it uses a different approach to visual arts. Arguably, it's a more potent application and comes with some professional-strength features that are harder to find with Photoshop. It's also one of the least intimidating photo editing applications out there. But Photoshop Elements is still at heart a very simple and manageable editing solution, suitable for getting photos up to snuff. And if you are a professional, you can always load up Photoshop and create professionalstandard images from scratch. Adobe Photoshop is a full-featured image editing tool that includes multilayer editing, masking, adjustment layers, a selection tool, fill and stroke options, and special effects. The toolkit also adds more specialized tools, including some not found in Elements. Adobe Lightroom is an easy-to-use software package that combines powerful image editing tools with sophisticated management and organization capabilities. So you can easily explore and enjoy your photographs while creating professional-quality prints, slideshows, and web-ready projects. With Lightroom, even the most novice image editor can take creative control and create professional-quality images.